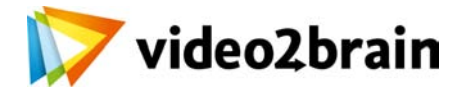

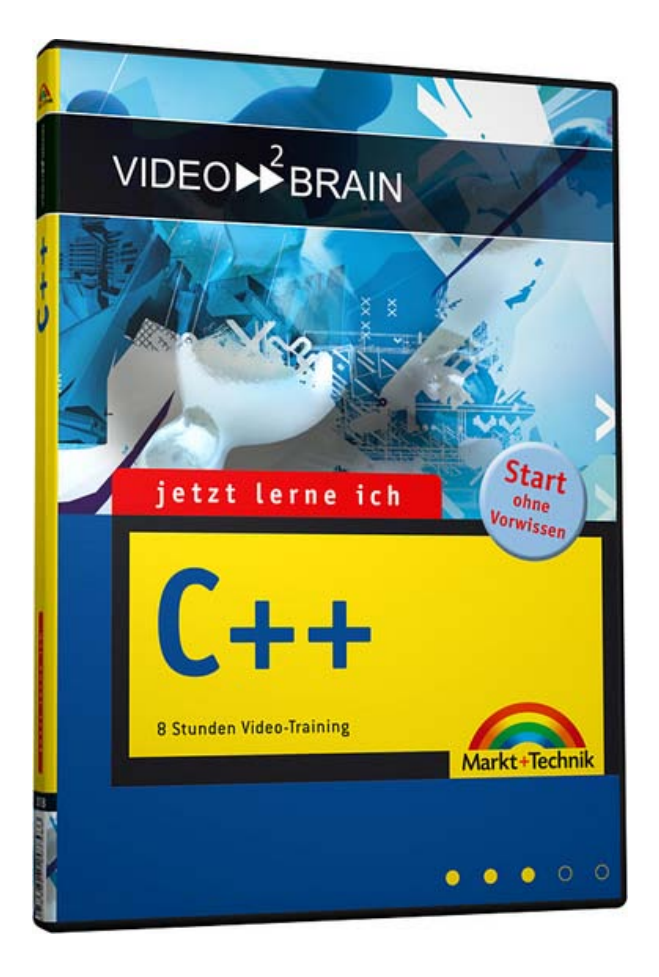

# **Jetzt lerne ich C++**

Start ohne Vorwissen

**Erhältlich als:** DVD- Training, Online-Training **ISBN-Nummer:** ISBN 978-3-8272-0768-5

Ihr Einstieg in die Programmierung mit C++! C++ gilt als äußerst schnell, vielseitig und mächtig - doch vor der ersten eigenen C++-Anwendung steht eine steile Lernkurve. In diesem Video-Training führt Sie Trainer Helge Maus in die Entwicklung mit C++ ein. Nach der Installation der Entwicklungsumgebung macht er Sie Schritt für Schritt mit Ihrem C++-Handwerkszeug von A wie Arrays bis Z wie Zeigern vertraut.

### **Besuchen Sie die Webseite dieses Trainings für mehr Informationen:**

<http://www.video2brain.com/de/products-102.htm>

### **Ihr(e) Trainer:**

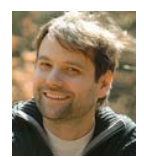

**Helge Maus**

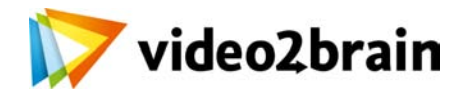

## **Jetzt lerne ich C++**

Start ohne Vorwissen

### Inhaltsverzeichnis

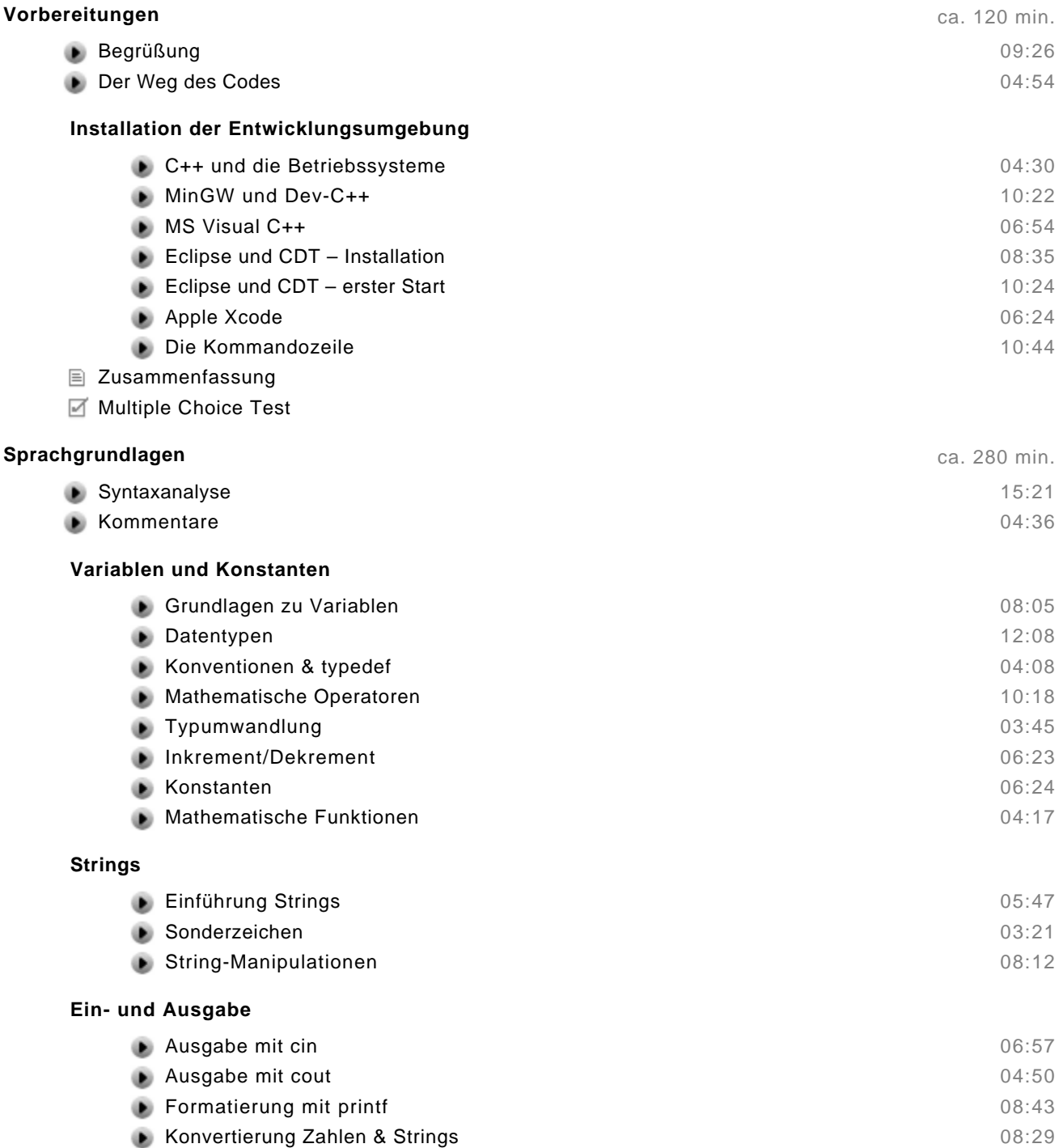

#### **Schleifen und Verzweigungen**

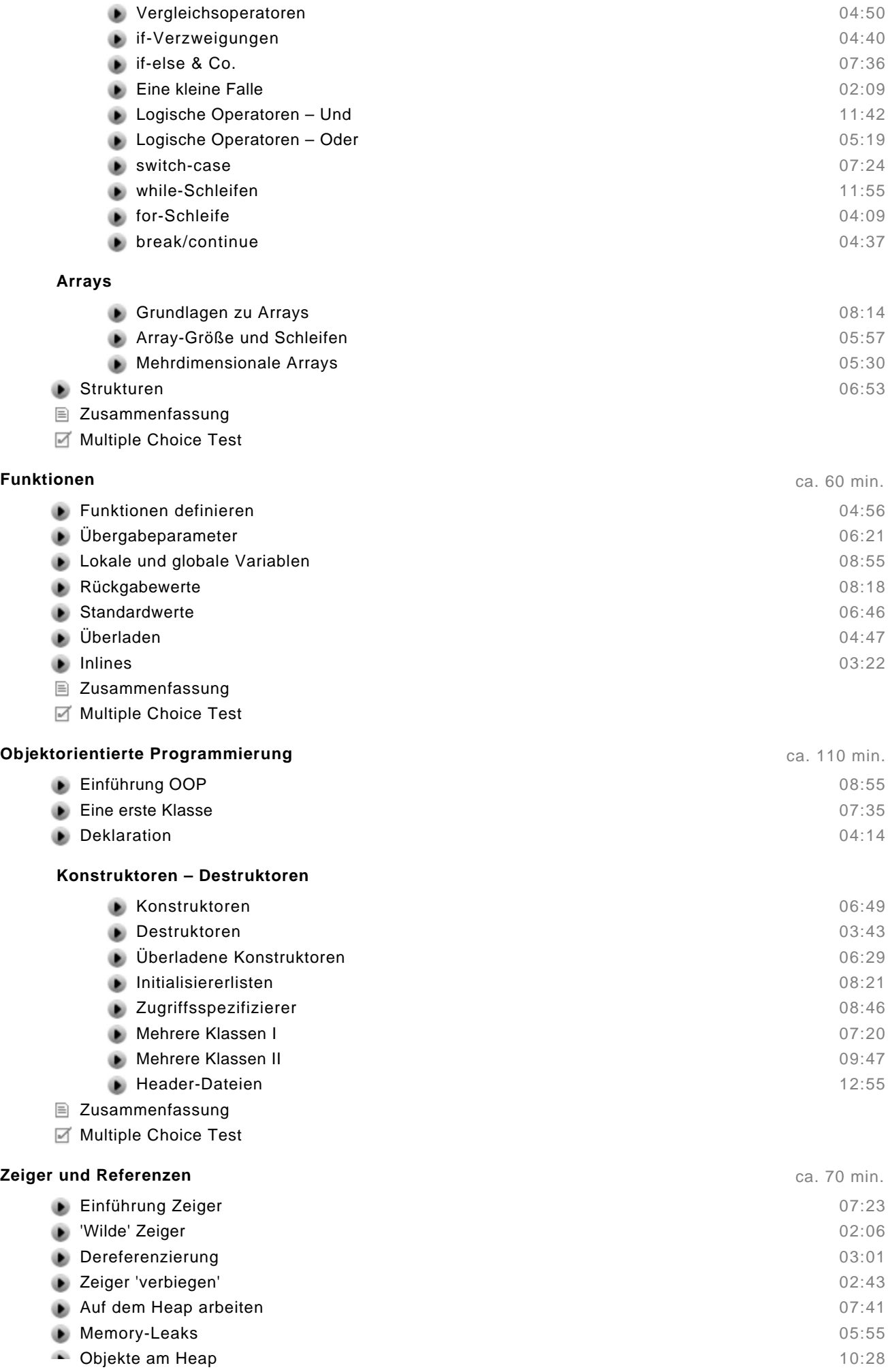

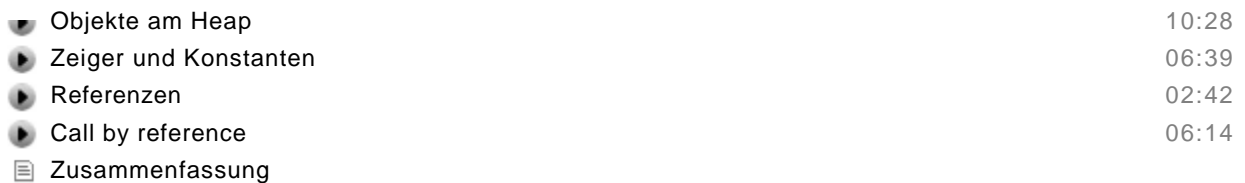

Multiple Choice Test